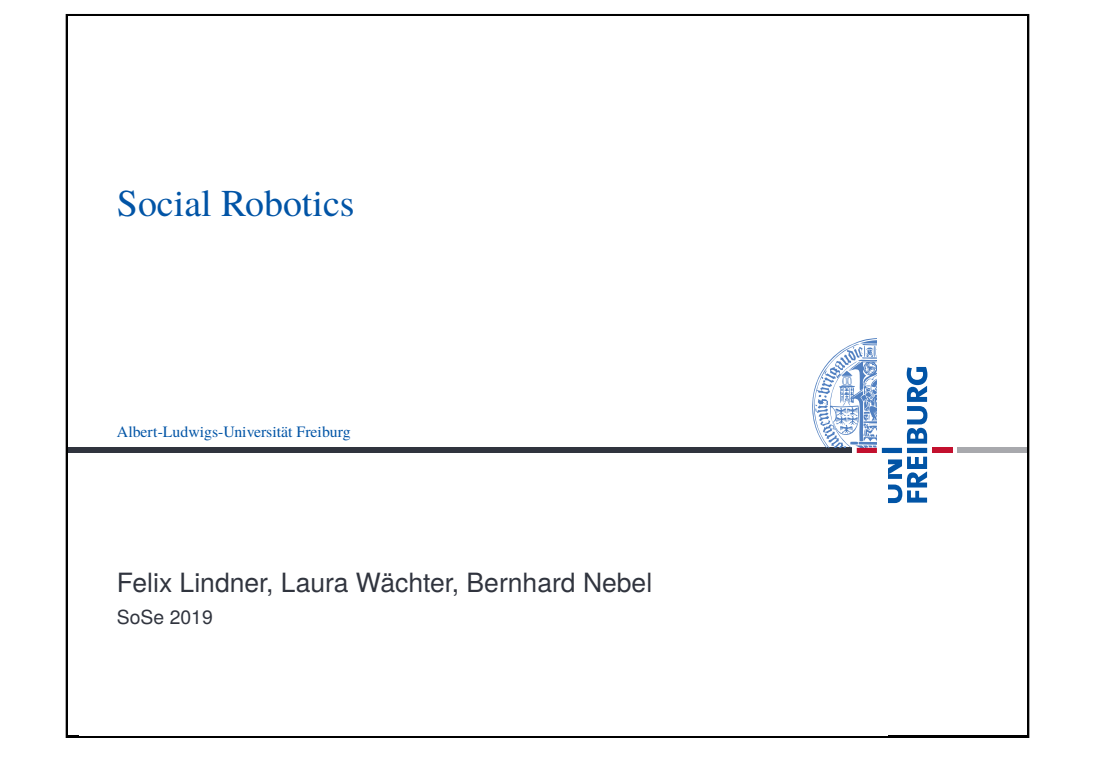

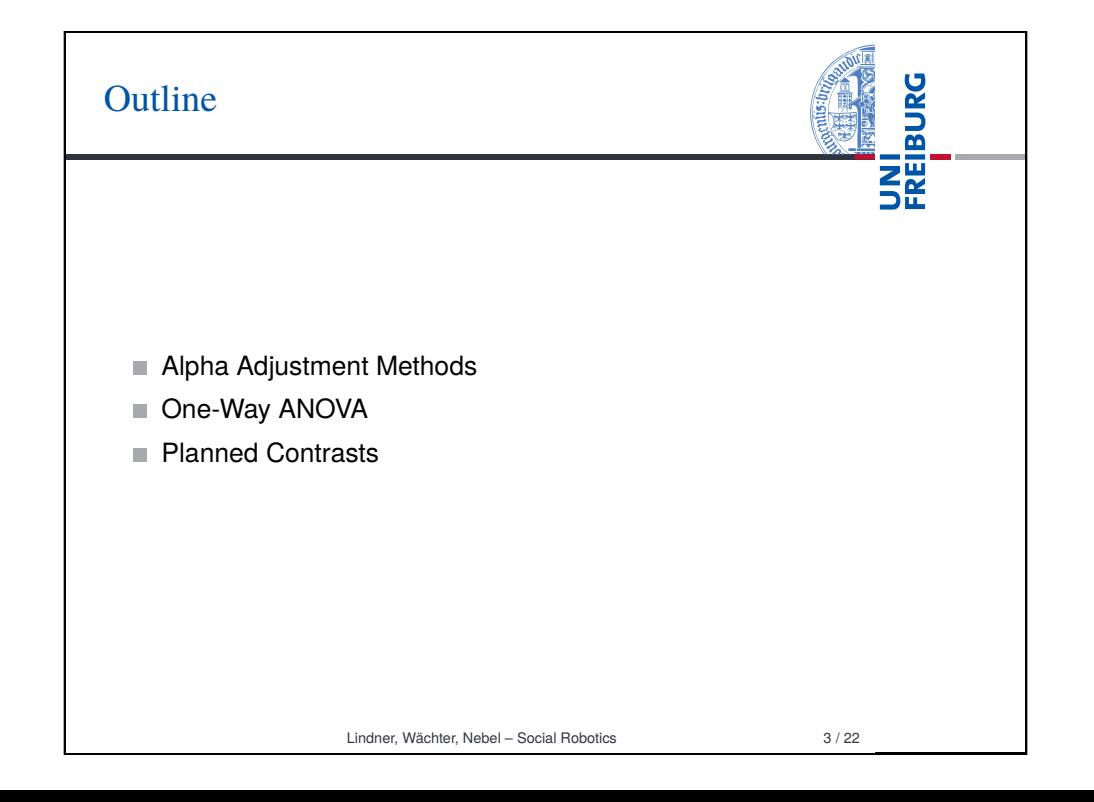

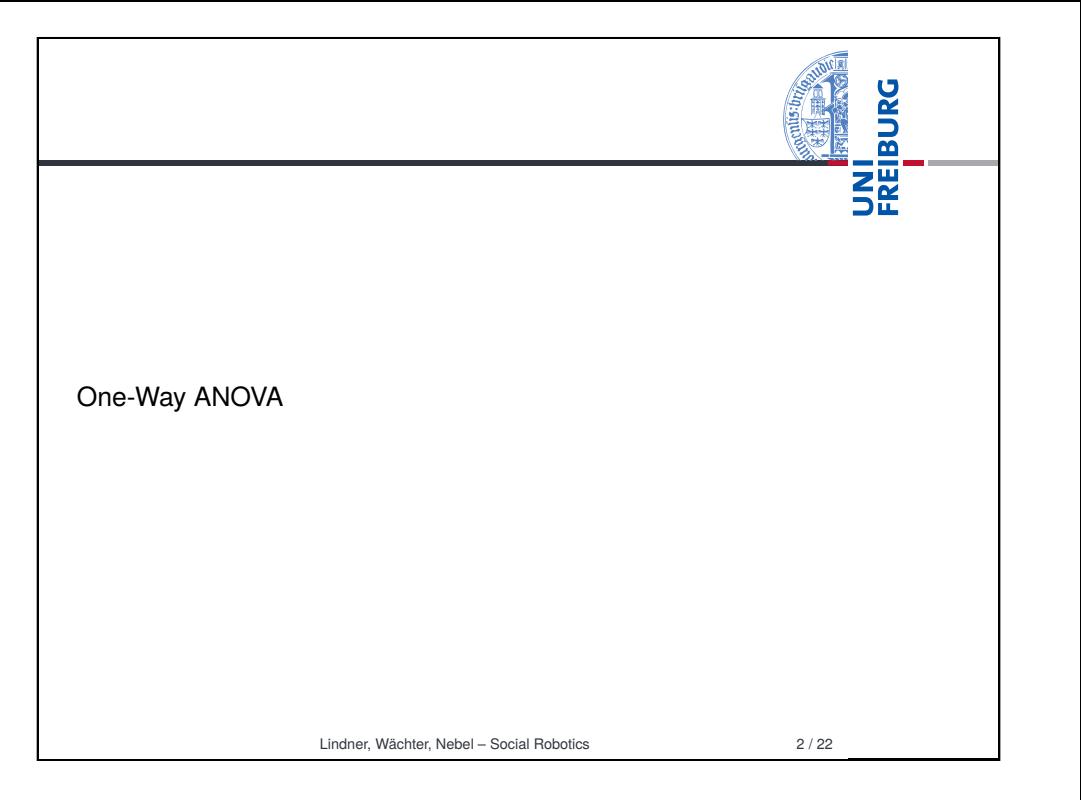

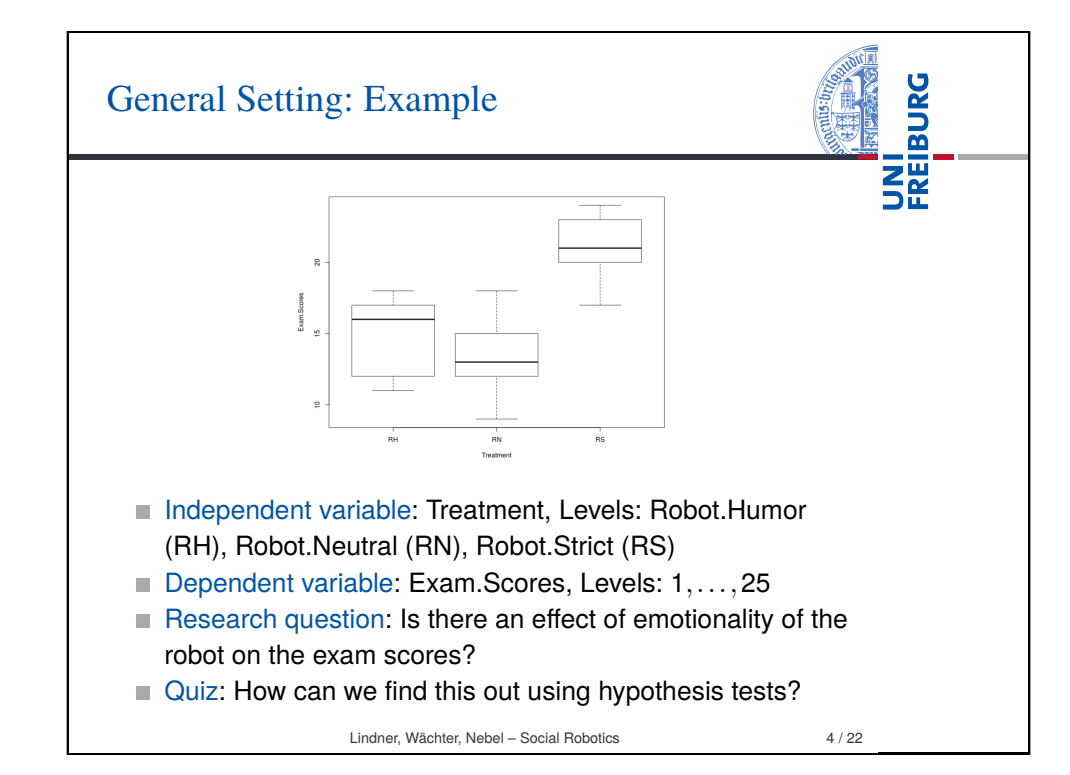

## Alpha Adjustment: The Problem

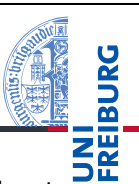

- Family-wise error rate: The probability of committing at least one Type-1 error in a family of hypothesis tests.
	- Consider a set of *m* true  $H_0$  hypotheses. What is the probability of rejecting one (or more) of them (false positive)?
	- $\alpha_{total}$  = 1  $(1 \alpha)^{m}$
	- Example: A family of 10 hypotheses,  $\alpha$  = 0.05. The probability of a false positive is 1  $-$  (1  $-$  0.05)<sup>10</sup> = 0.4!
- Per-Family error rate: The expected number of Type-1 errors per family of hypothesis tests of size *m*.
	- $\sum_{k}^{m} K \binom{n}{k} (\alpha^{k} (1-\alpha)^{m-k})$
	- $E_k$   $k \left( \frac{k}{k} \right)$  ( $\alpha$  ( $\alpha$  )  $\alpha$ )<br>Example: A family of 10 hypotheses,  $\alpha$  = 0.05. On average, one commits 0.5 Type-1 errors per family.
- Question: What constitutes a family?

## Lindner, Wächter, Nebel – Social Robotics 5 / 22

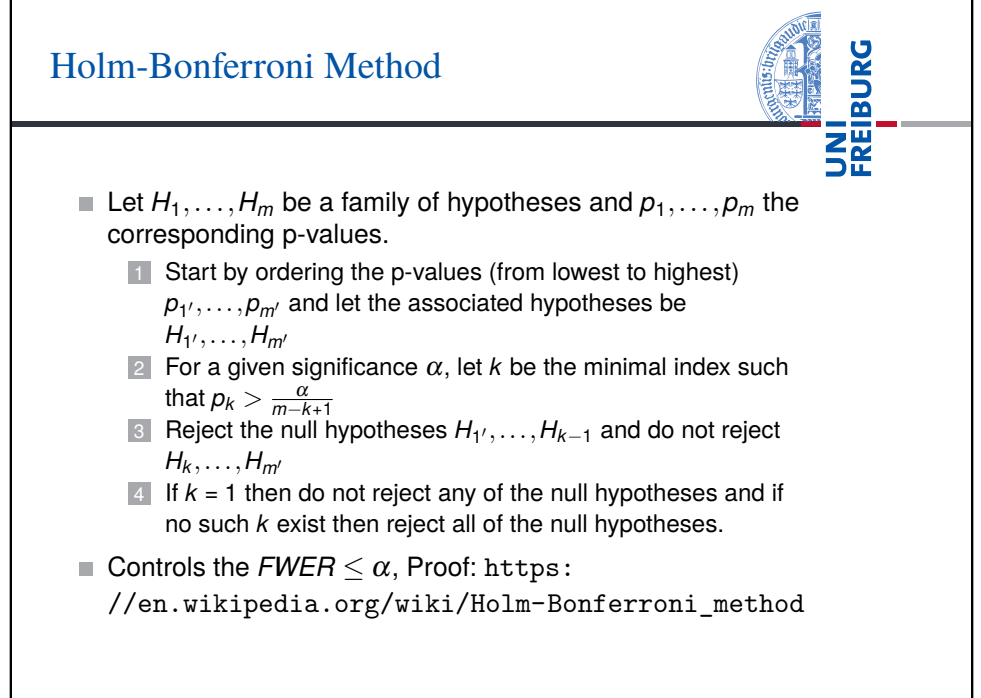

## Bonferroni Correction

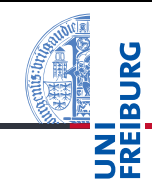

- The Bonferroni correction adjusts the  $\alpha$  by dividing it by the number of hypothesis tests to run, i.e.,  $\alpha'$  =  $\alpha/m$  with  $m$ being the number of hypothesis tests.
- Only reject those hypotheses, whose p-value is below or equal to  $\alpha'$ .
- **Bonferroni correction controls FWER and PFFR**<sup>1</sup>

<sup>1</sup>A. V. Frane. Are per-family type I error rates relevant in social and behavioral science? Journal of Modern Applied Statistical Methods, 14(1), pp. 12–23, 2015.

Lindner, Wächter, Nebel – Social Robotics 6 / 22

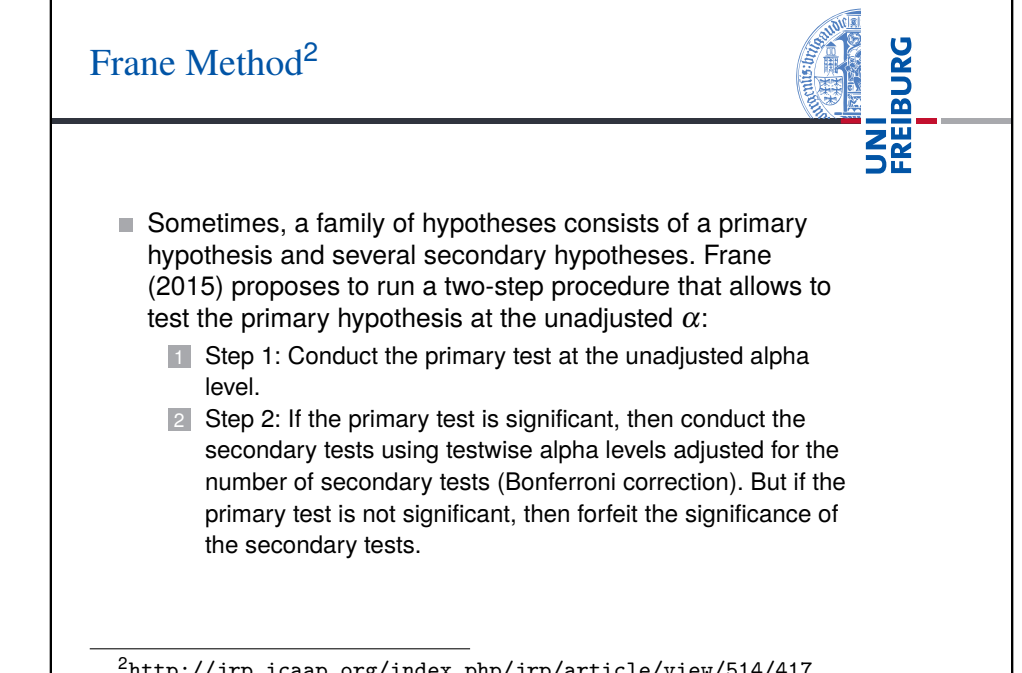

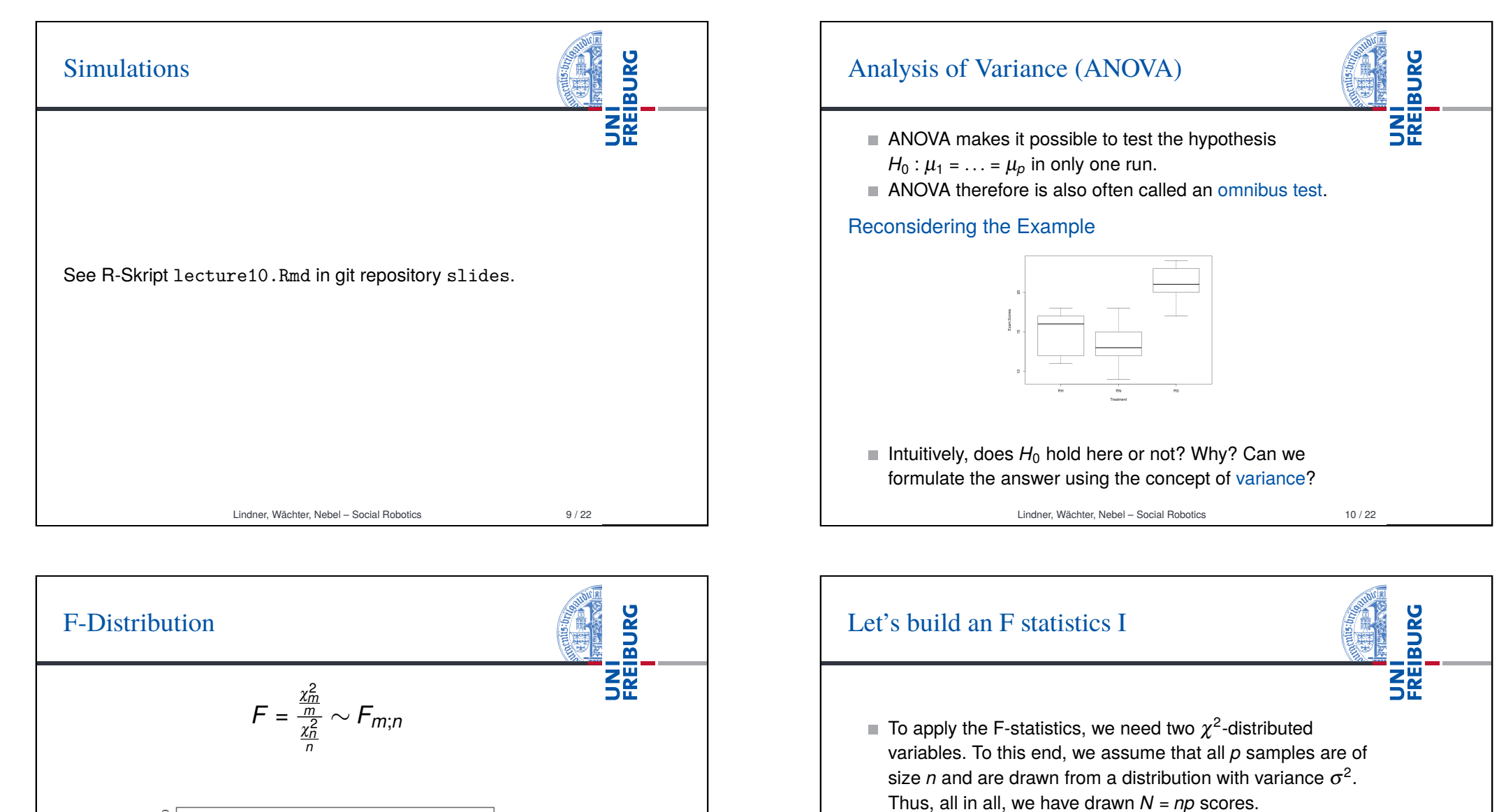

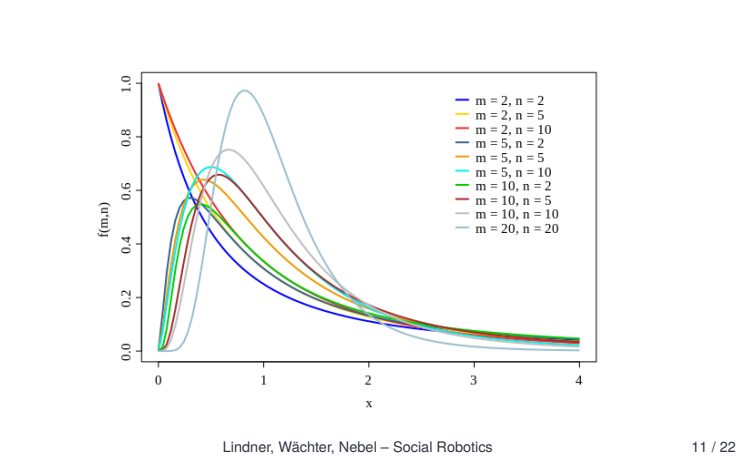

- We already know that, generally, variables of the form  $\frac{(n-1)s^2}{σ^2}$  are  $\chi^2_{n-1}$ -distributed. Therefore:
	- Let  $s^2_{\text{Test}}$  be the variance of the  $p$  group means, then (*p*−1)*s* 2 *Treat* σ2 is χ 2 *p*−1 -distributed.

Let  $\overline{s}^{\overline{n}}_{\text{Res}}$  be the pooled variance of the *p* samples, then  $\frac{(N-p)s_{Res}^2}{\sigma^2}$  is  $\chi^2_{N-p}$ -distributed.

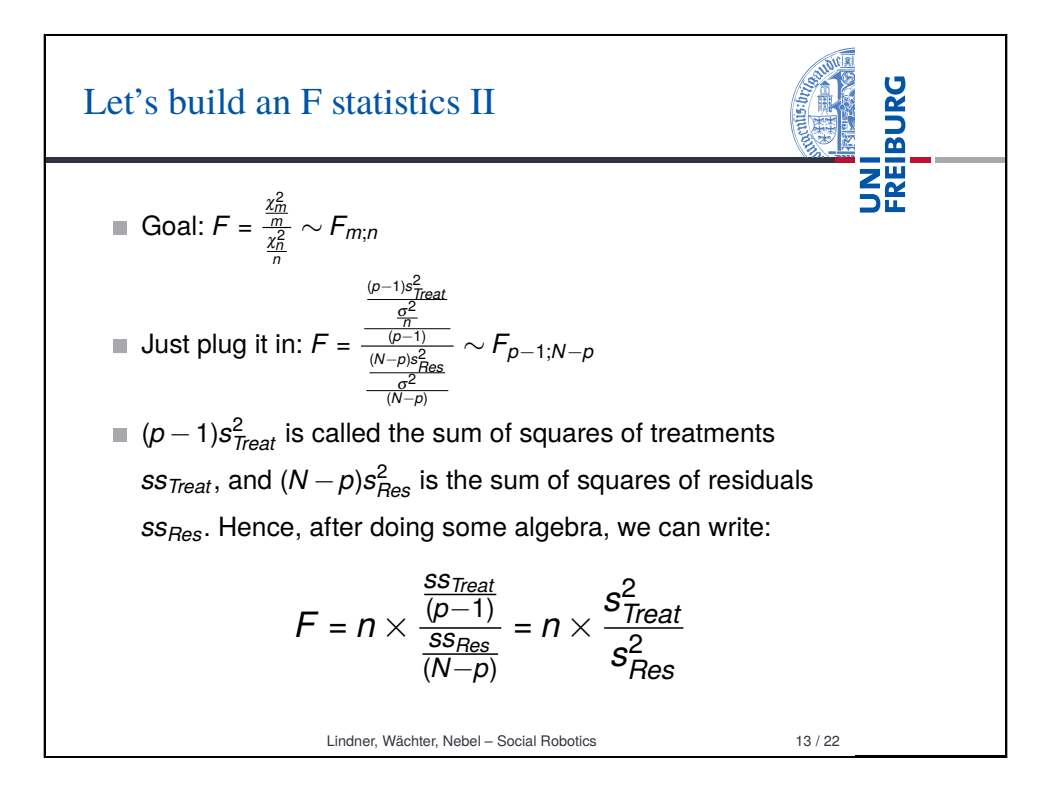

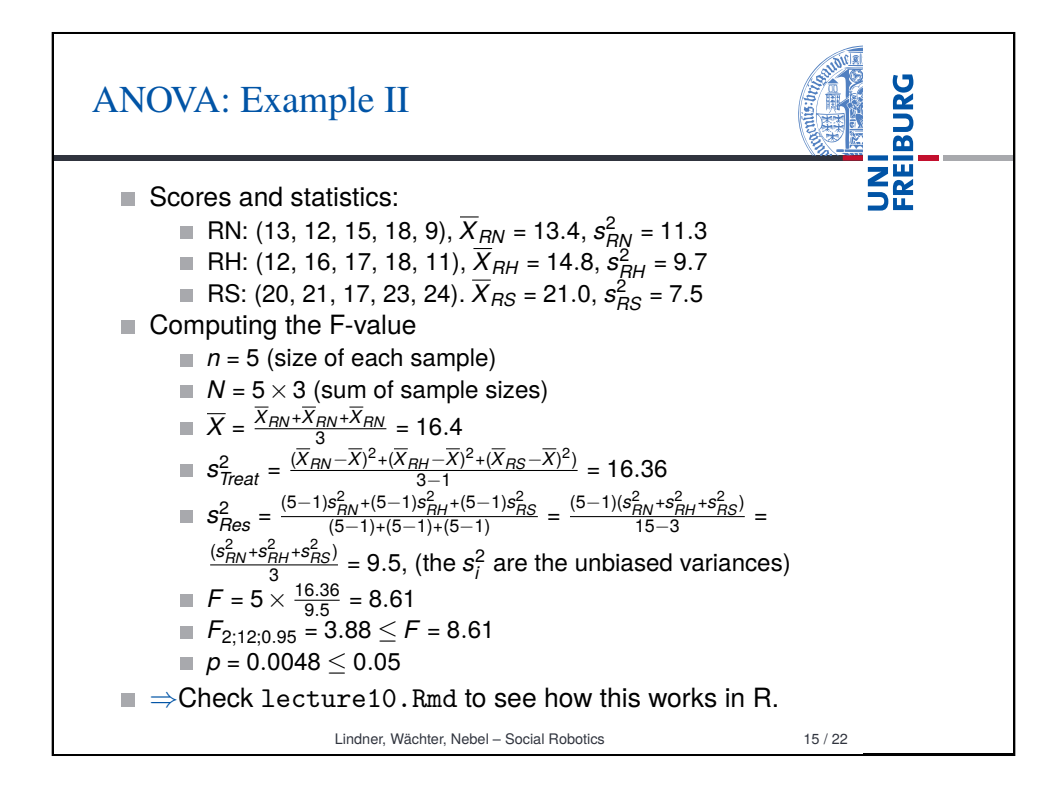

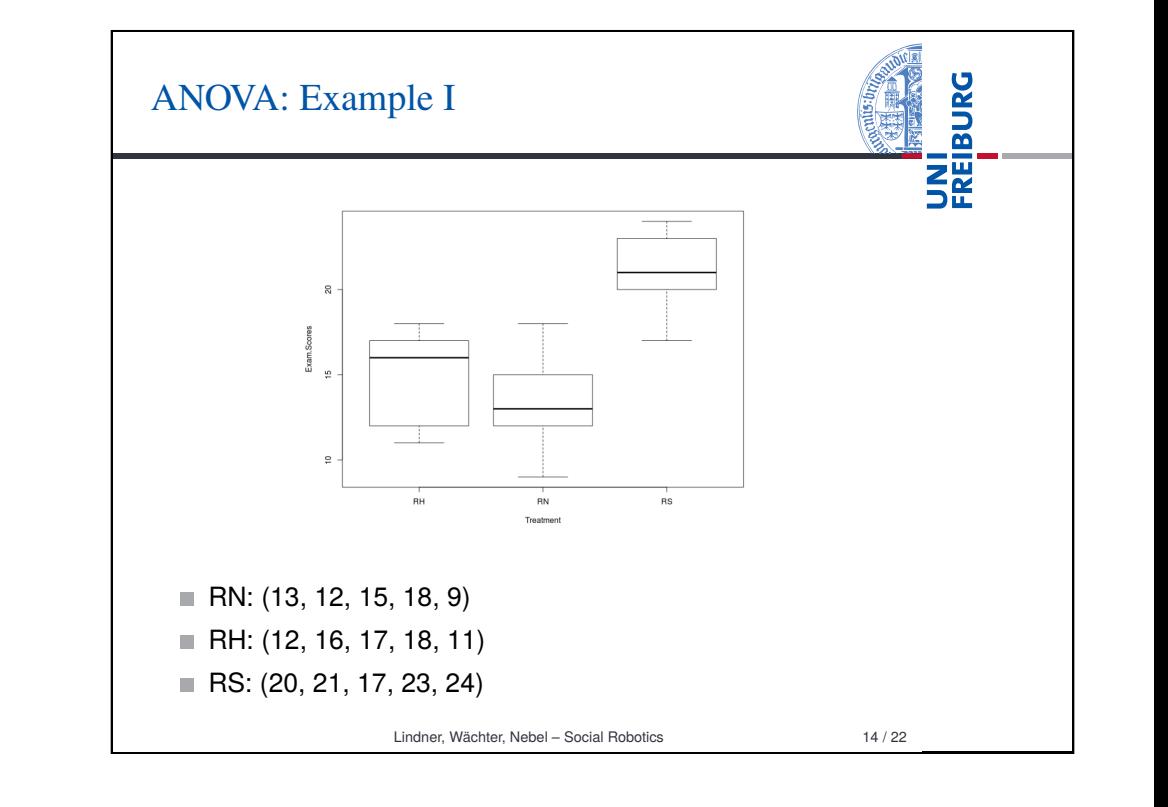

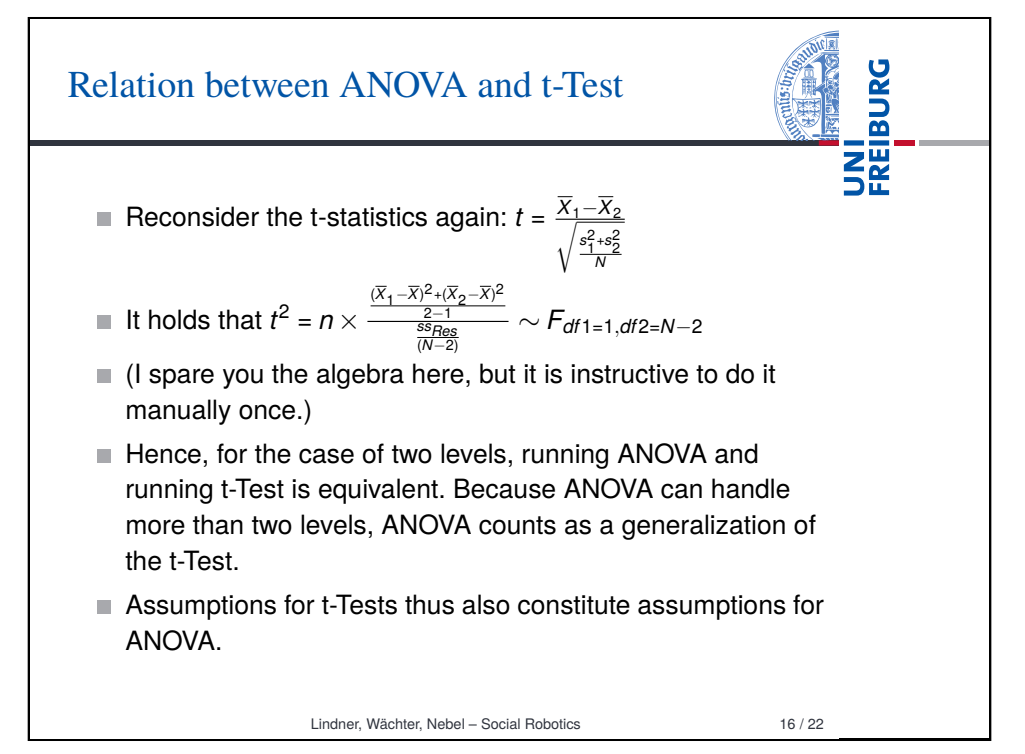

## Planned Contrasts

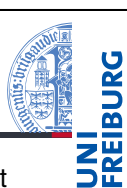

- An ANOVA model can be explored in more detail to test more specific hypotheses, so-called planned contrasts between two (blended) means.
- Using contrast coefficients  $c_p$  (one for each  $\overline{X}_p$ ), one can specify which means one is interested in, and which means get blended.
- $\blacksquare$  The F-value is then computed like this:

$$
F = \frac{ss_{Con}}{s_{B_{on}}^2} = \frac{n \times \frac{(\Sigma_p c_p \overline{X}_p)^2}{\Sigma_p c_p^2}}{s_{B_{on}}^2}
$$

- *sf<sub>les</sub> sf<sub>les</sub> sfles*<br>The degree of freedom of the nominator is always 1 (it involves two means), and the degree of freedom of the denominator is still  $N - p$ . Thus, the situation is similar to t-Tests.
- Actually, a lot more could be said about this, but we want to just use it to make more out of the ANOVA results.

Lindner, Wächter, Nebel – Social Robotics 17 / 22

**ZE** ■ Say we are interested in two null hypotheses: ■ H0<sub>1</sub>: The treatment conditions (humor, strict) have no effect compared to the neutral condition, formally  $H0_1$ :  $\mu_{RN} = (\mu_{RH} + \mu_{RS})/2$ . ■ H0<sub>2</sub>: There is no difference between conditions humor and strict, formally  $H0_2$ :  $\mu_{BH}$  =  $\mu_{BS}$ .

**BURG** 

Planned Contrasts: Example I

Lindner, Wächter, Nebel – Social Robotics 18 / 22

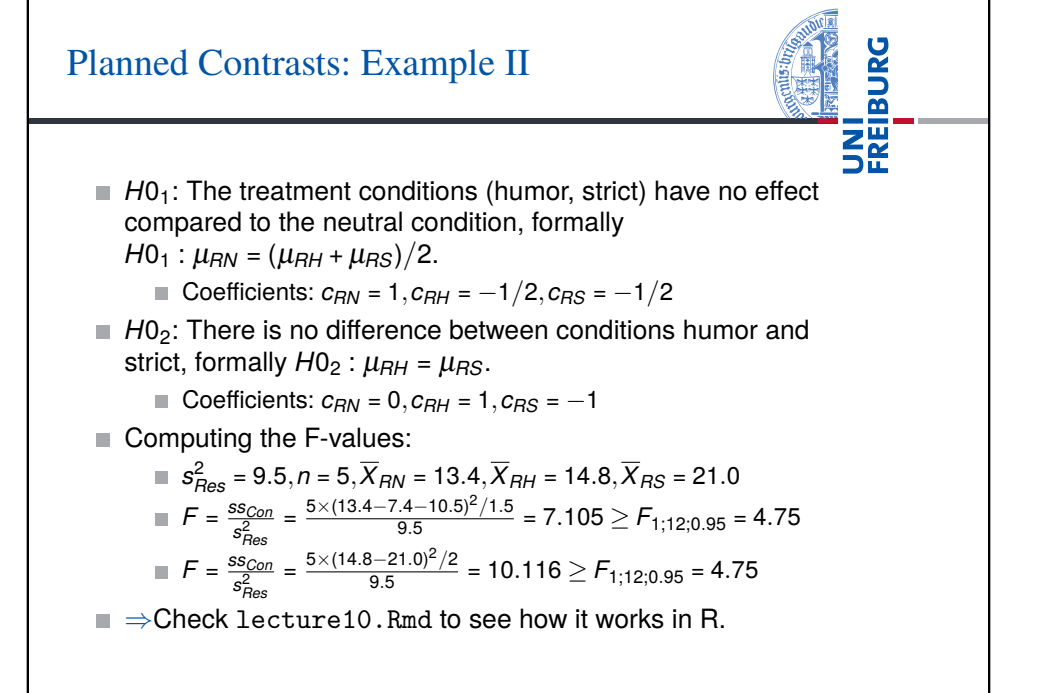

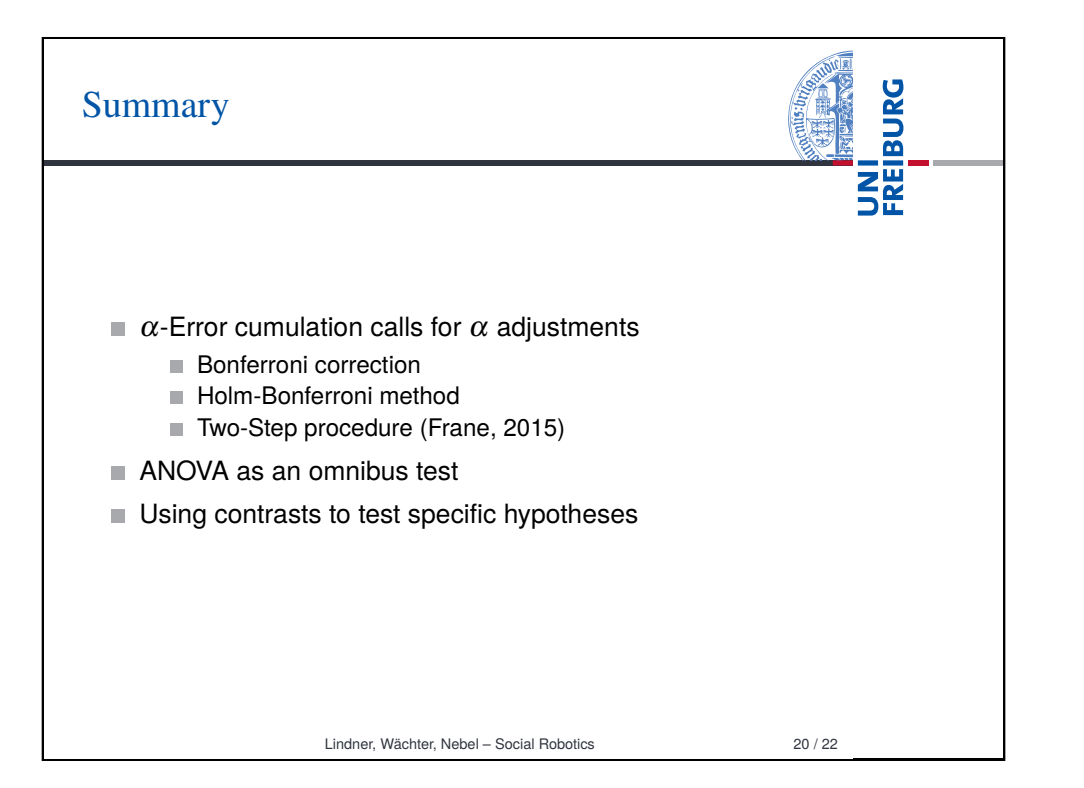

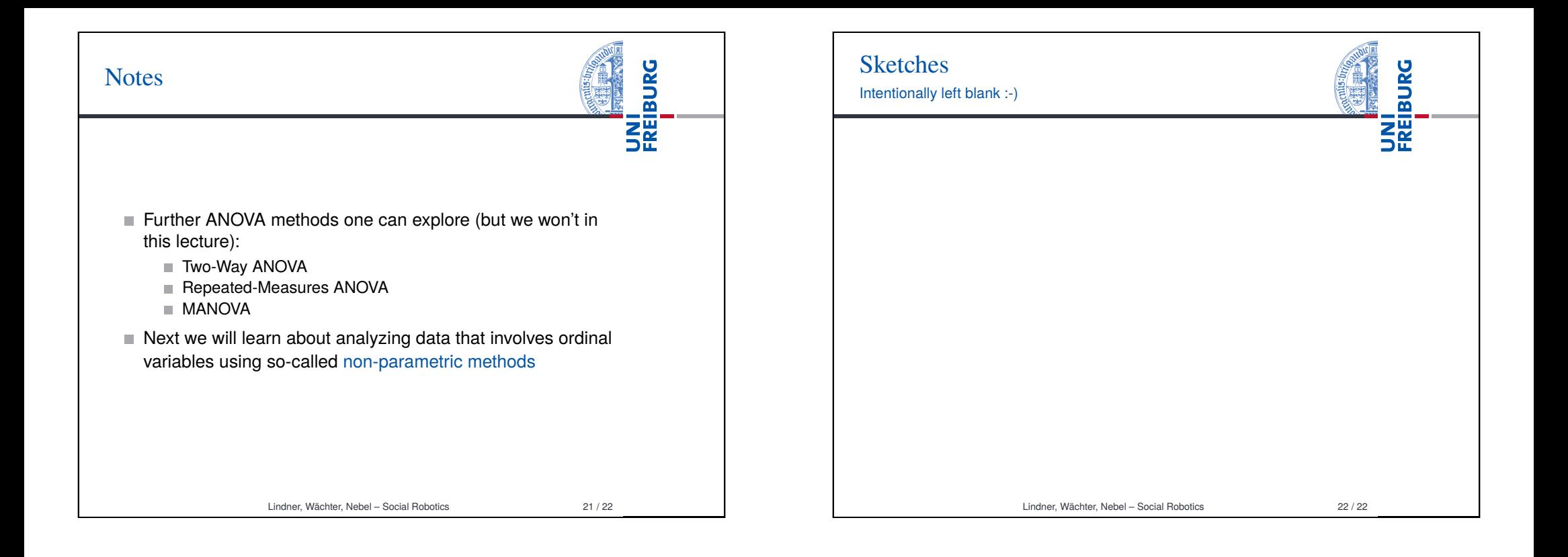